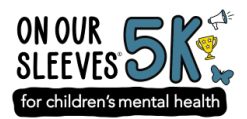

## **Logging Your 5K**

Virtual On Our Sleeves 5K participants can track their cumulative mileage in your Participant Center! Here's how:

1. At the top of your Participant Center, click **Profile.**

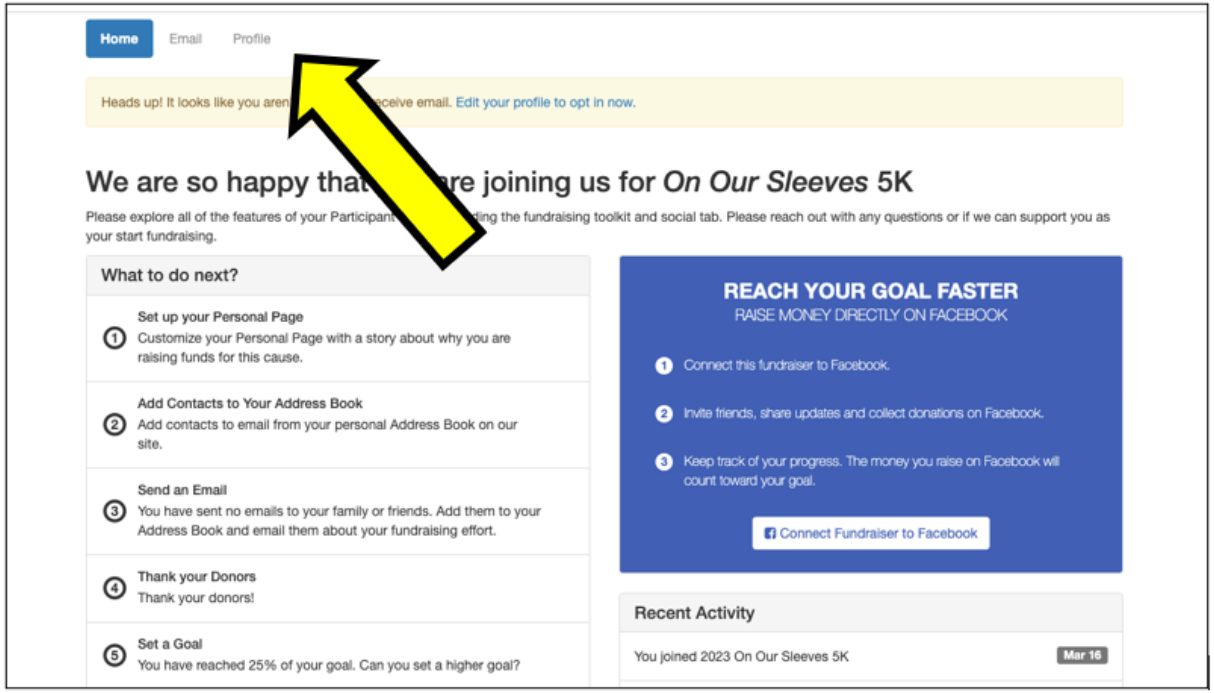

1. Click **Questions** then update the total **cumulative number** of miles you've completed and click **Save.**

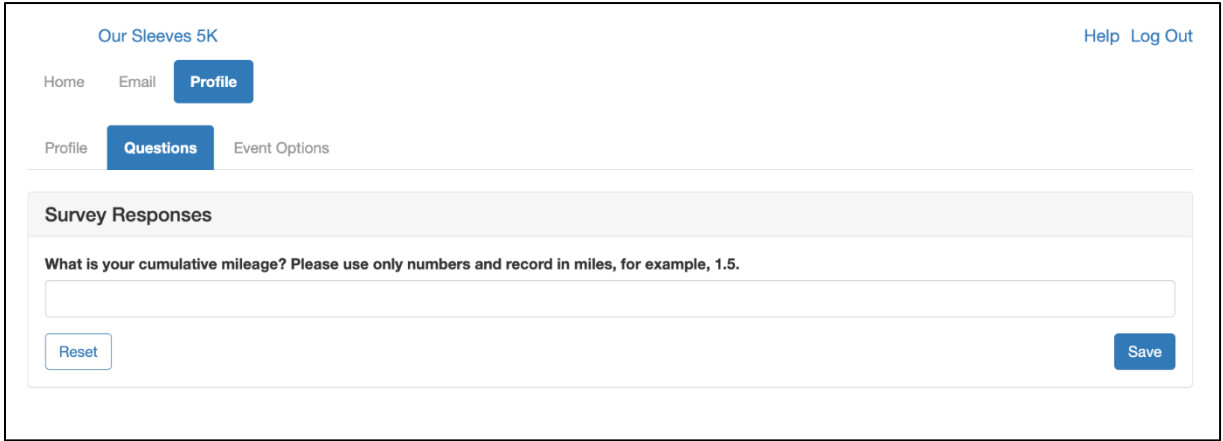